# **Using Girdle Extra Facets**

The **Allow Girdle Extra Facets** option of the "SmartRecut (Brilliant, Oval)" algorithm allows enlarging the mass of the solutions by producing the extra facets if possible.

Detailed information about GirdleCrownExtraFacets and GirdlePavilionExtraFacets parameters affecting how the **Allow Girdle Extra Facets** option works, is presented on the **[Girdle Extra Facets](https://octonus-teams.com/wiki/display/HPCDPUB/Girdle+Extra+Facets)** page.

### **On this page:** 1 [Latest Changes and Upgrades](#page-0-0) 1.1 [From version 1.0.2 - Mechanism Improvement](#page-0-1) 1.2 [From HP Oxygen version 4.8.20 - Improved Functioning for Larger Mass for VG Grades](#page-1-0)

## <span id="page-0-0"></span>Latest Changes and Upgrades

#### <span id="page-0-1"></span>From version 1.0.2 - Mechanism Improvement

The mechanism of how the girdle extra facets are created is improved. The change is how the position of the extra facet is defined. The improved extra facet positioning function allows getting solutions with the larger mas

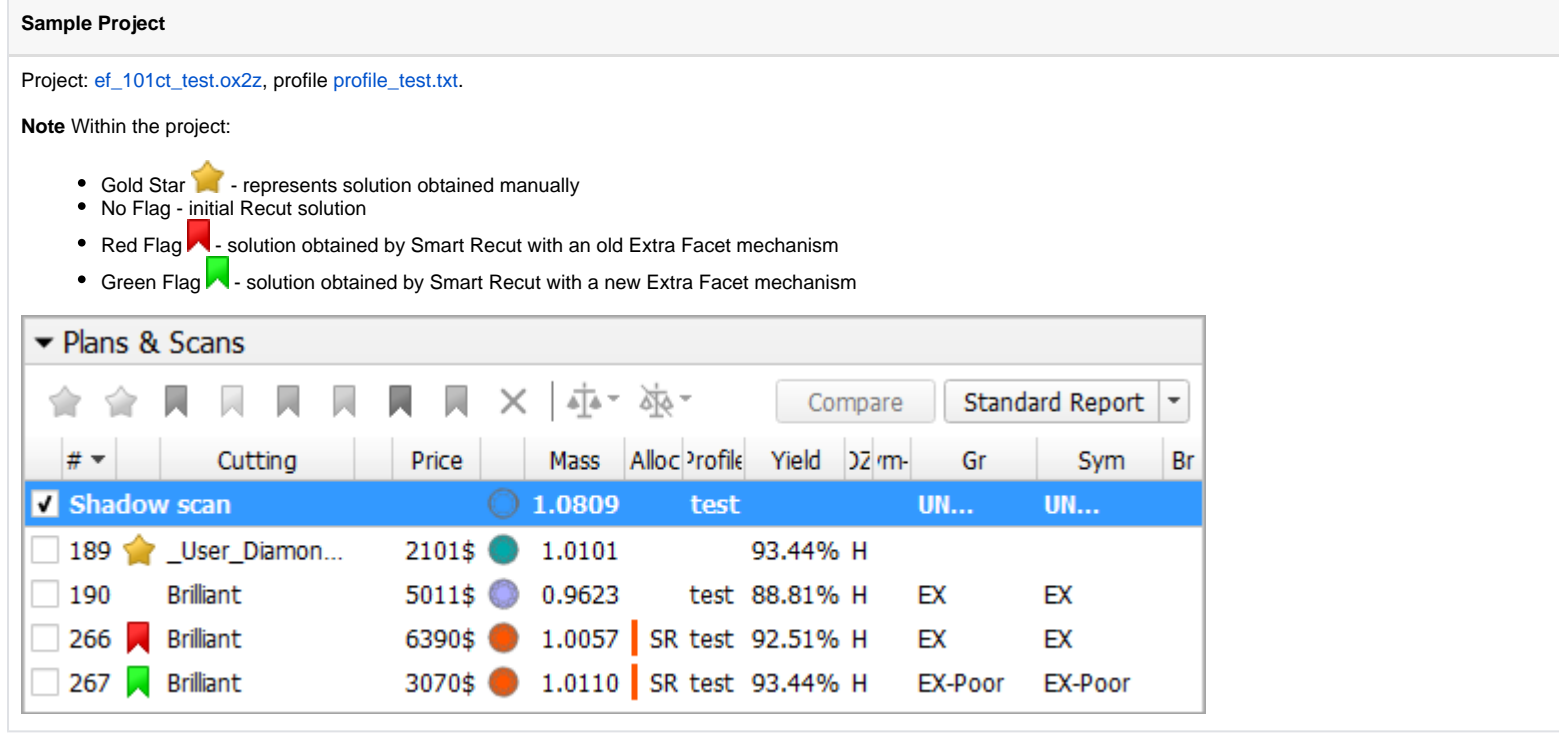

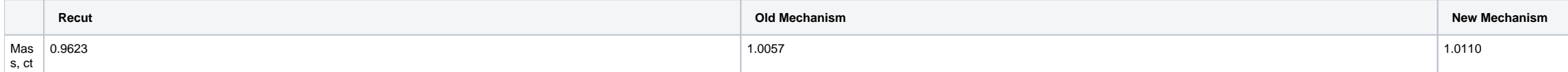

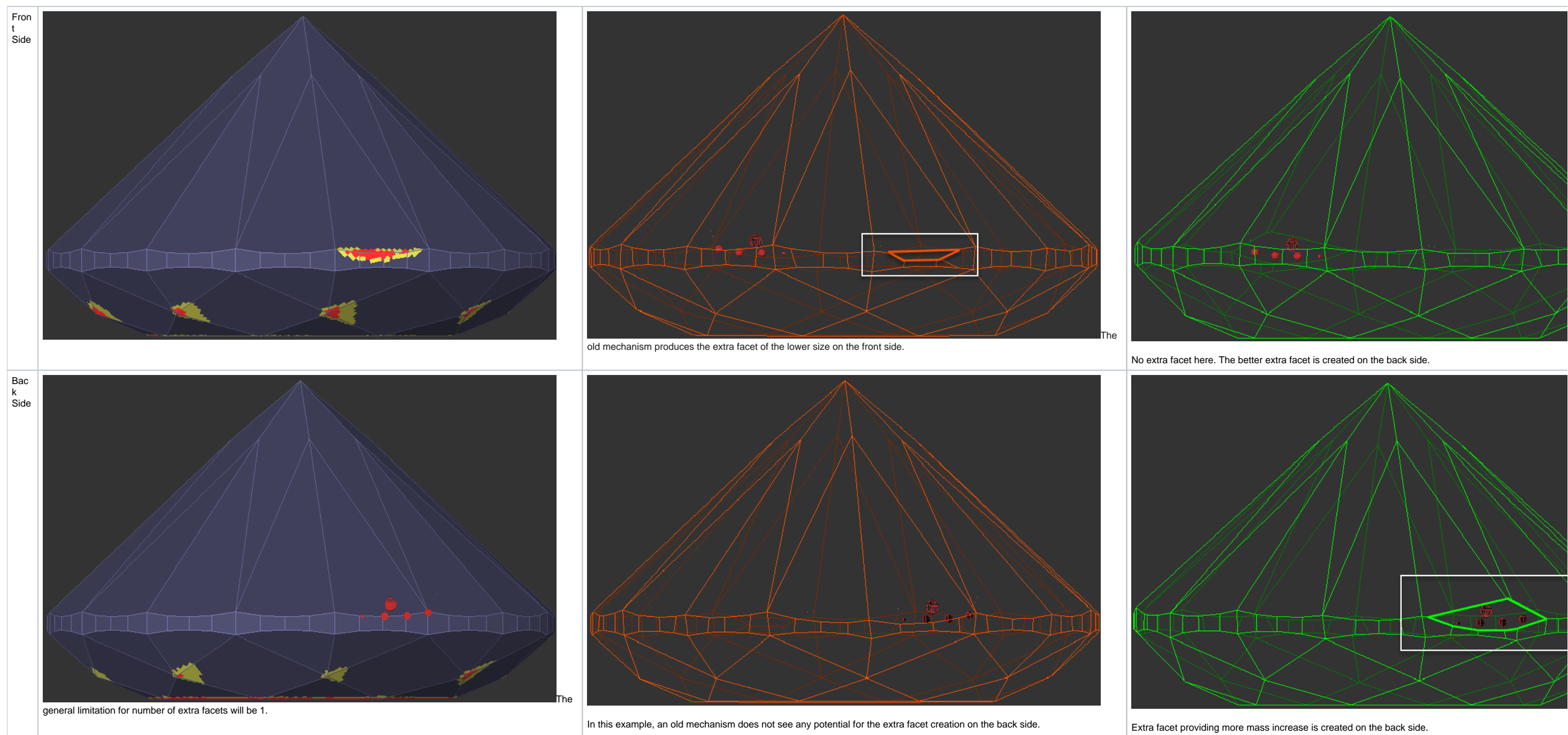

### <span id="page-1-0"></span>From HP Oxygen version 4.8.20 - Improved Functioning for Larger Mass for VG Grades

In HP Oxygen (predecessor of HP Carbon) version 4.8.20 the extra facet option functioning has been improved. The description of the improvement, as well as the general description of the option usage, is presented in the v

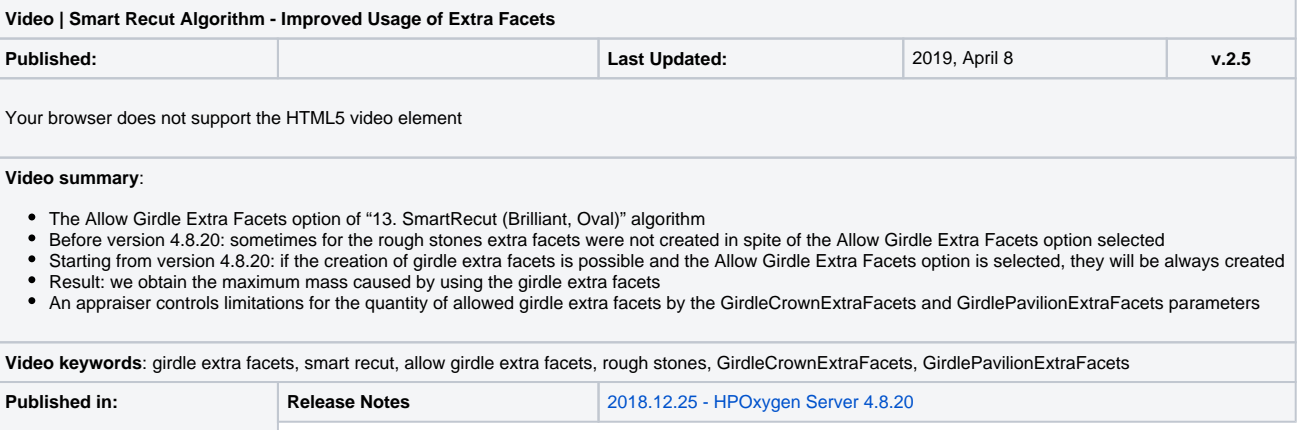

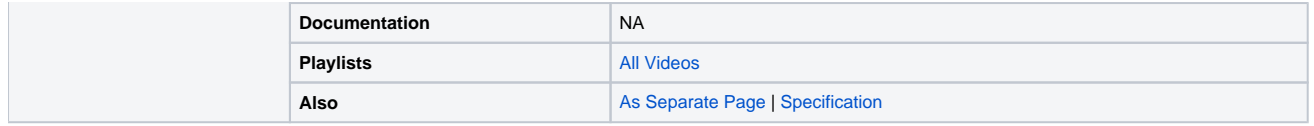